#### , tushu007.com

## <<AutoCAD Mechanical 2>>

<<AutoCAD Mechanical 2004 (and  $($ 

- 13 ISBN 9787302089445
- 10 ISBN 7302089442

出版时间:2004-8

 $1 \t (2004 \t 1 \t 1)$ 

页数:358

字数:529000

extended by PDF and the PDF

http://www.tushu007.com

## <<AutoCAD Mechanical 2>>

#### , tushu007.com

AutoCAD Mechanical 2004

12 AutoCAD Mechanical2004 17

AutoCAD Mechanical 2004

# <<AutoCAD Mechanical 2>>

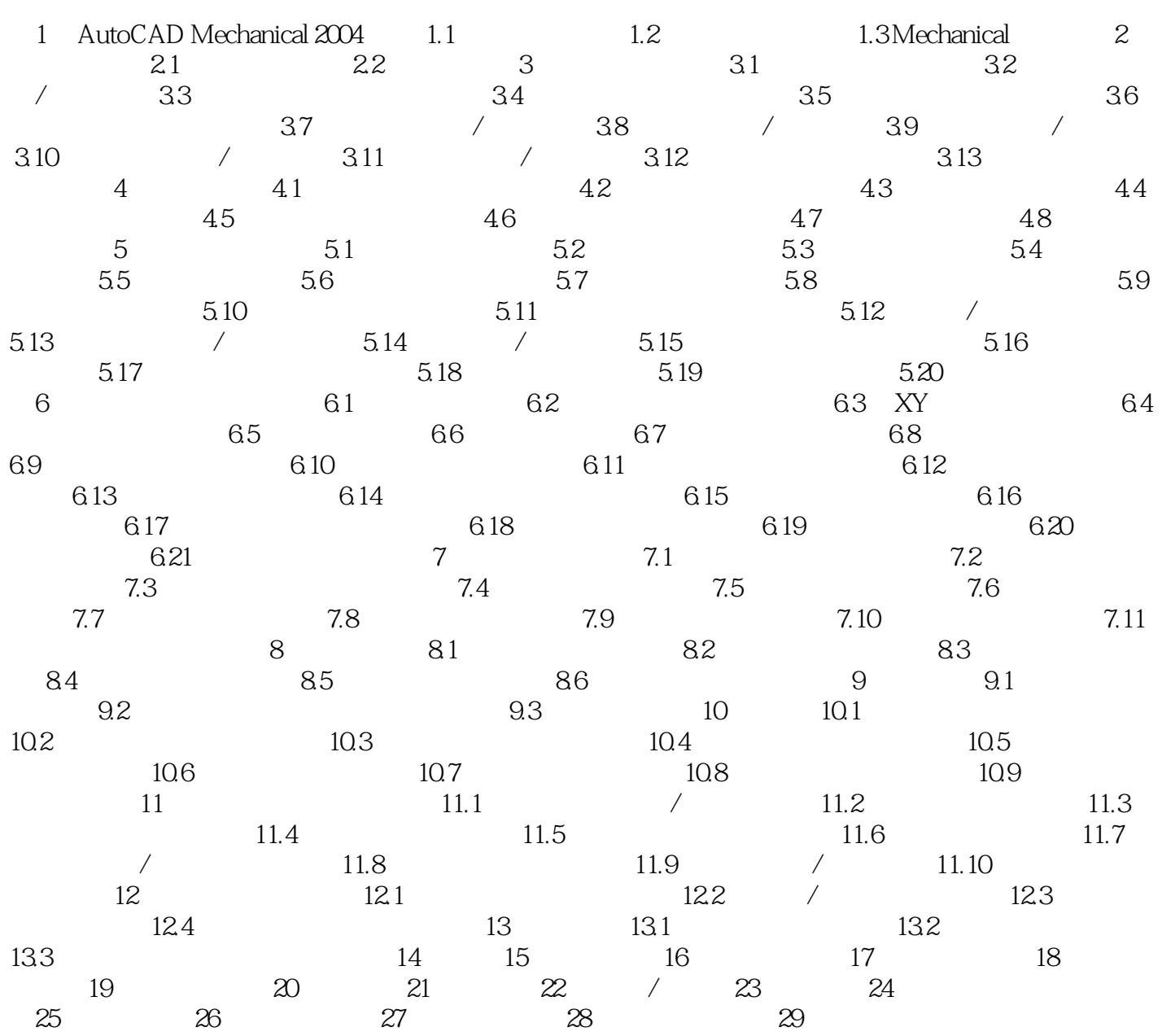

#### , tushu007.com

## <<AutoCAD Mechanical 2>>

本站所提供下载的PDF图书仅提供预览和简介,请支持正版图书。

更多资源请访问:http://www.tushu007.com